# **Listen**

# Martin Wirsing

in Zusammenarbeit mit Michael Barth, Philipp Meier und Gefei Zhang

02/05

Einführung in die Informatik: Programmierung und Software-Entwicklung, WS 04/05

# Ziele

- **Standardimplementierungen für Listen kennenlernen**
- **Listeniteratoren verstehen**

#### Die Rechenstruktur der Listen

- Eine **Liste** ist eine **endliche Sequenz von Elementen**, deren Länge (im Gegensatz zu Reihungen) durch Hinzufügen und Wegnehmen von Elementen geändert werden kann.
- **Standardoperationen für Listen** sind:
	- **-** Löschen aller Elemente der Liste
	- **EXA** Zugriff auf und Änderung des ersten Elements
	- **Einfügen und Löschen des ersten Elements**
	- **Prüfen auf leere Liste, Suche nach einem Element**
	- Berechnen der Länge der Liste, Revertieren der Liste
	- **Listendurchlauf**
- Die **Javabibliothek** bietet Standardschnittstellen und -Klassen für Listen an: interface List, class LinkedList, ArrayList

die weitere Operationen enthalten, insbesondere den direkten Zugriff auf Elemente durch Indizes wie bei Reihungen

→ ! Problematisch: Führt zur Vermischung von Reihung und Liste

M. Wirsing: Listen

Einführung in die Informatik: Programmierung und Software-Entwicklung, WS 04/05

## Listenimplementierung: Einfach verkettete Listen

- Eine einfach verkettete Liste ist eine Sequenz von Objekten, wobei jedes Element auf seinen Nachfolger in der Liste zeigt.
- Unterschiedliche Implementierungen:
	- 1. Realisierung des Anfügens vorne in konstanter Zeit:

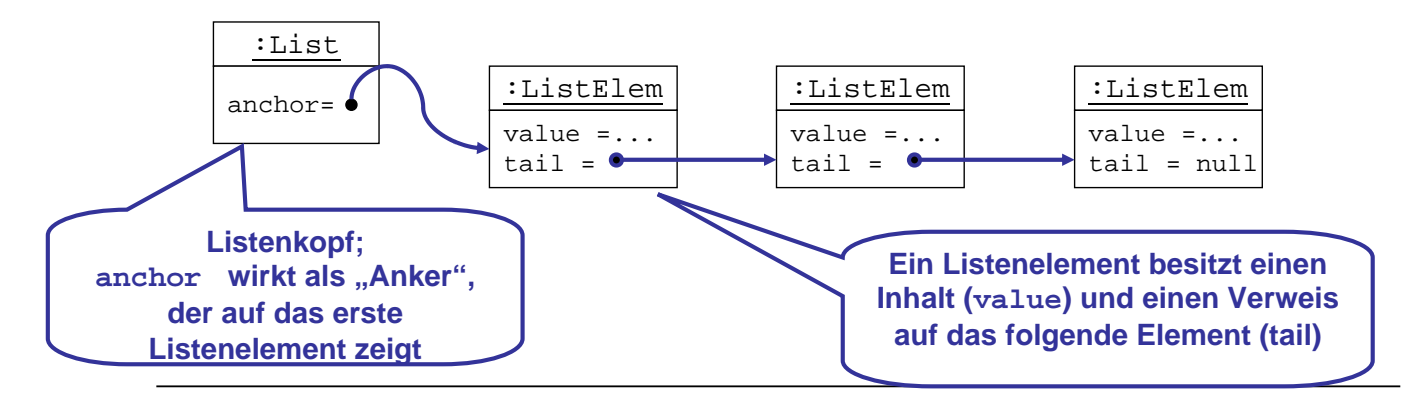

#### Einfach verkettete Listen

#### 2. Realisierung des Anfügens vorne und hinten in konstanter Zeit:

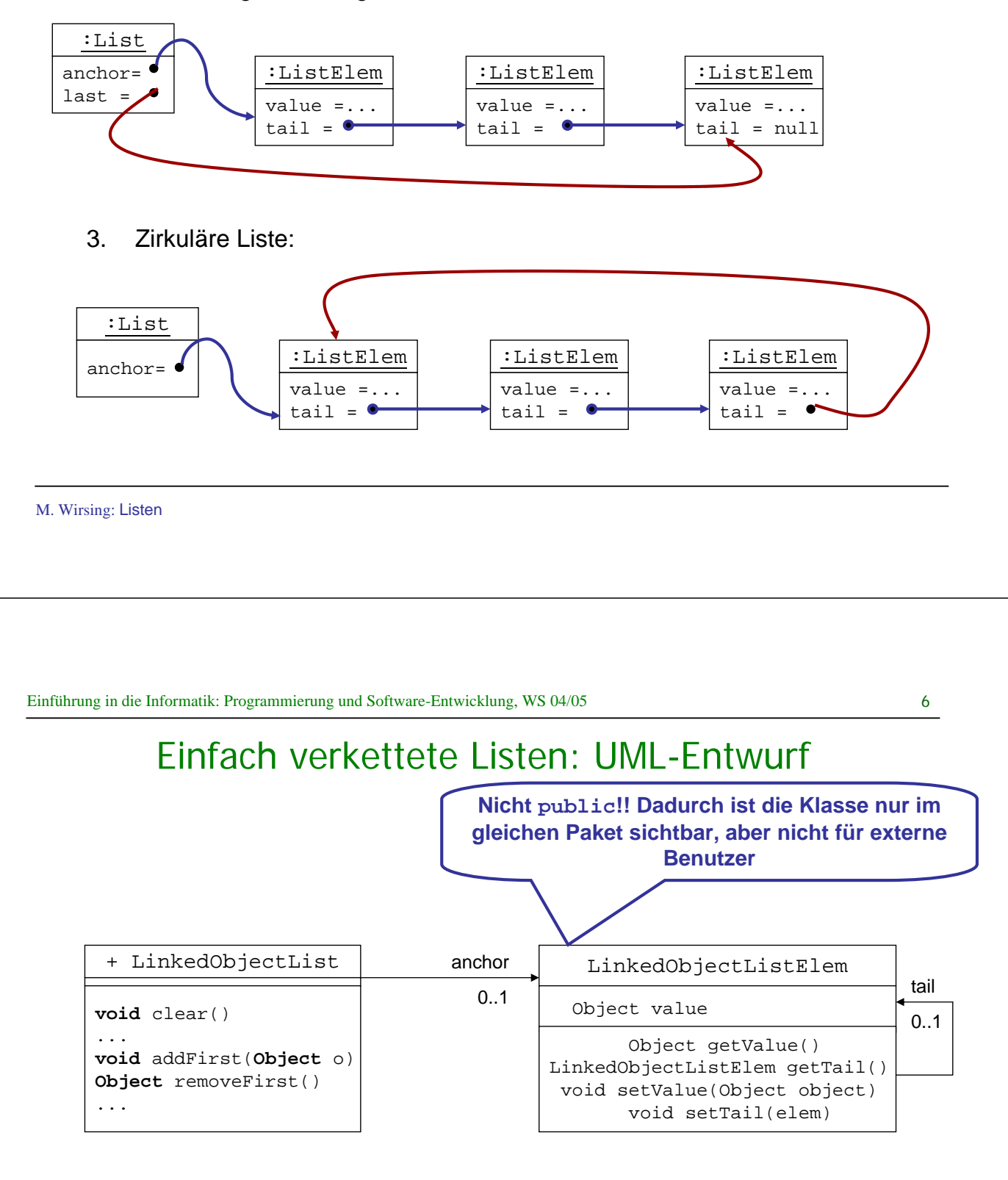

anchor = new LinkedObjectListElem(o, anchor);

#### Einfach verkettete Listen in Java

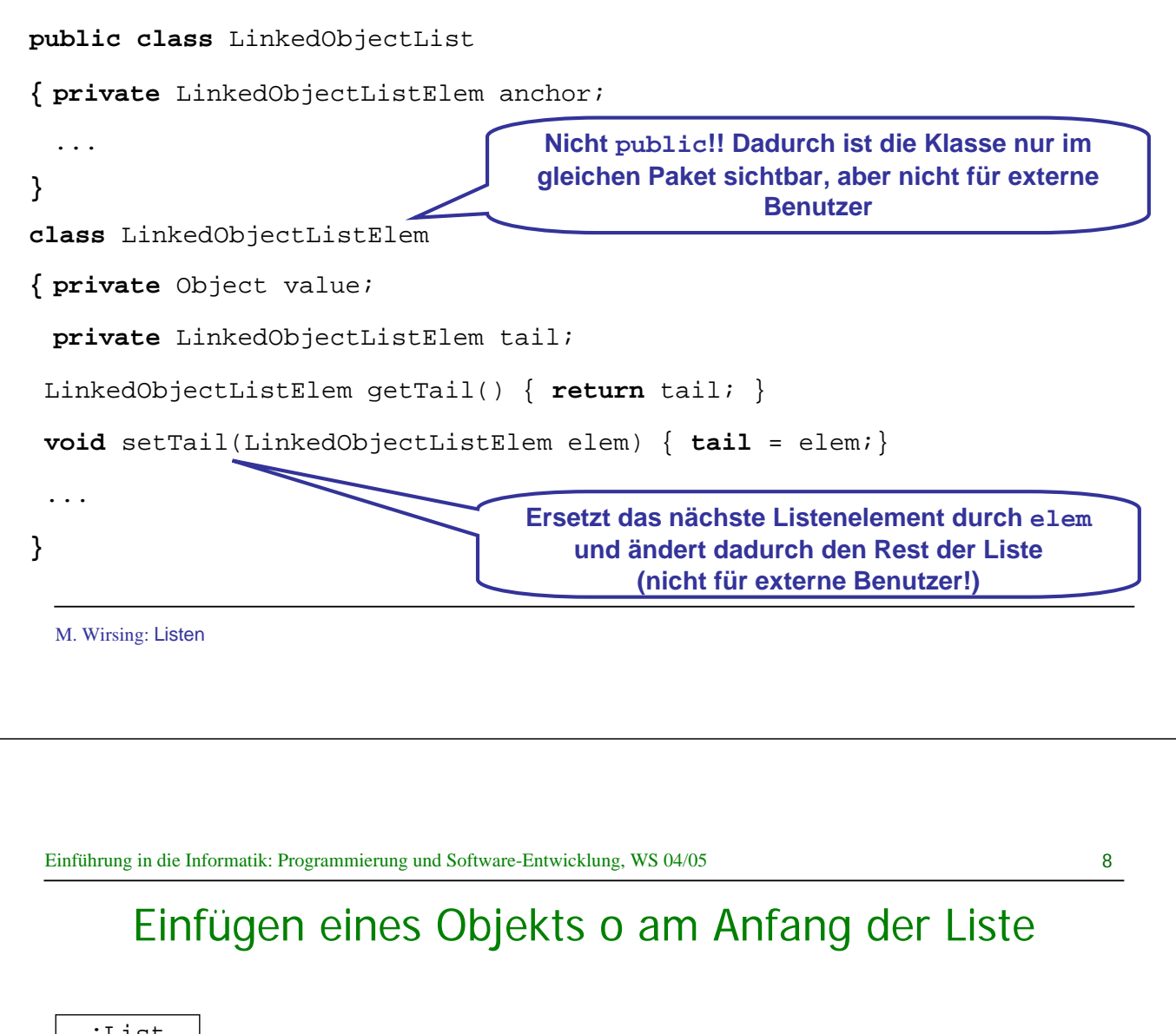

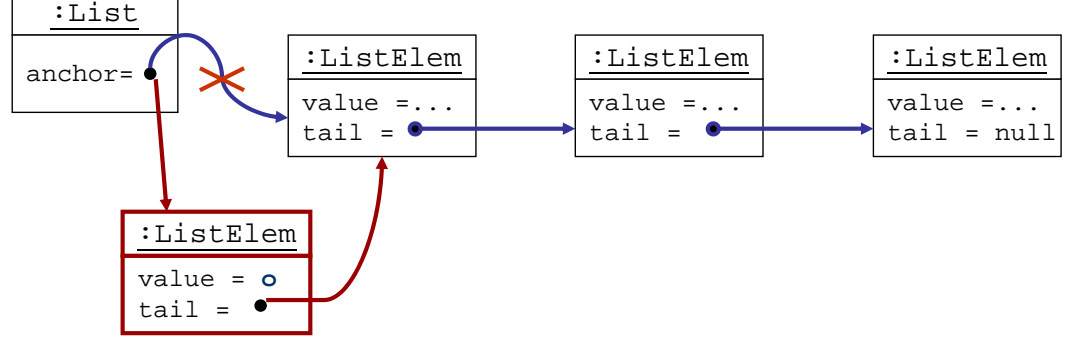

#### **public void** addFirst(**Object** o)

```
{ anchor = new LinkedObjectListElem(o, anchor);
}
```
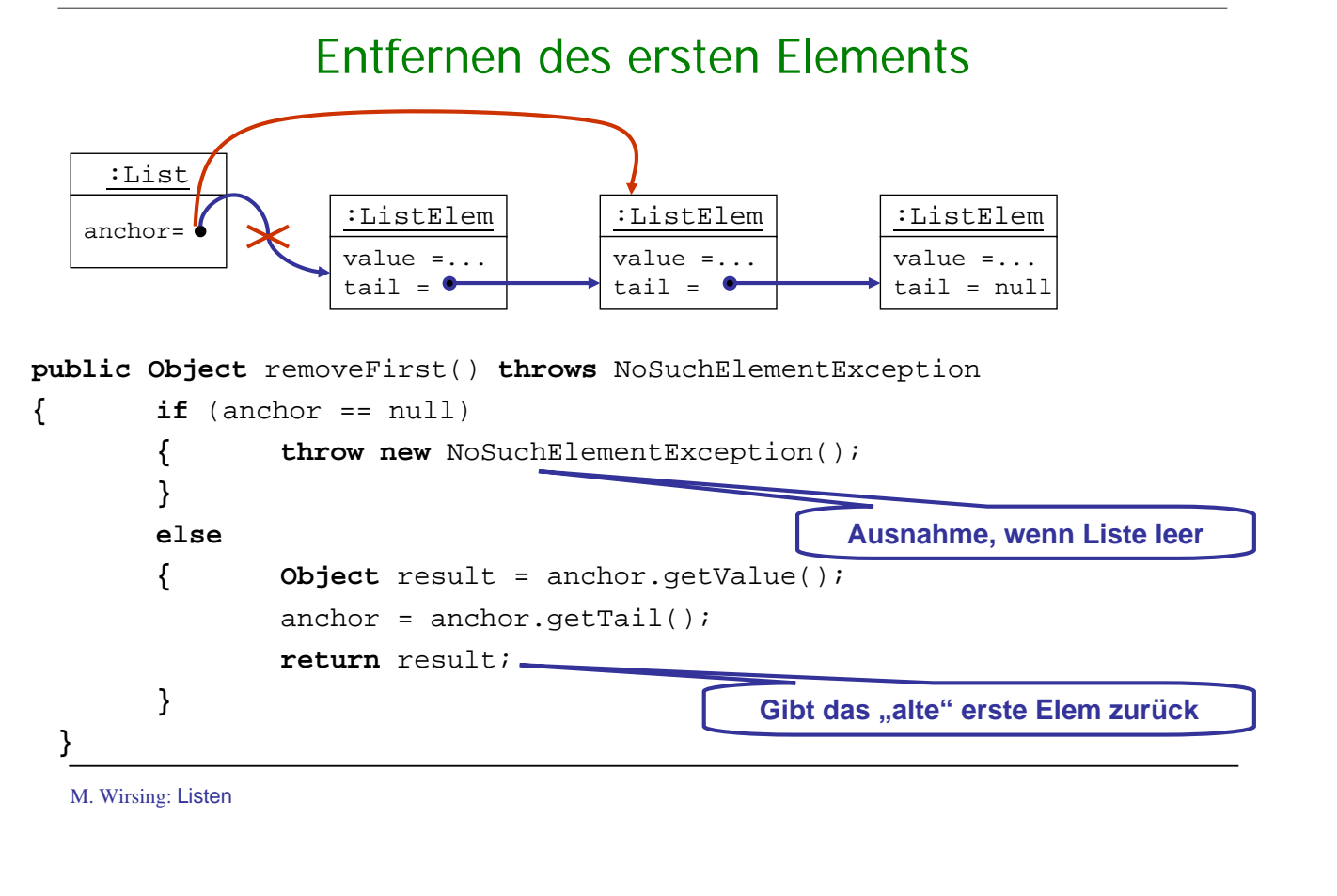

Einführung in die Informatik: Programmierung und Software-Entwicklung, WS 04/05

### Listendurchlauf mit Listeniterator

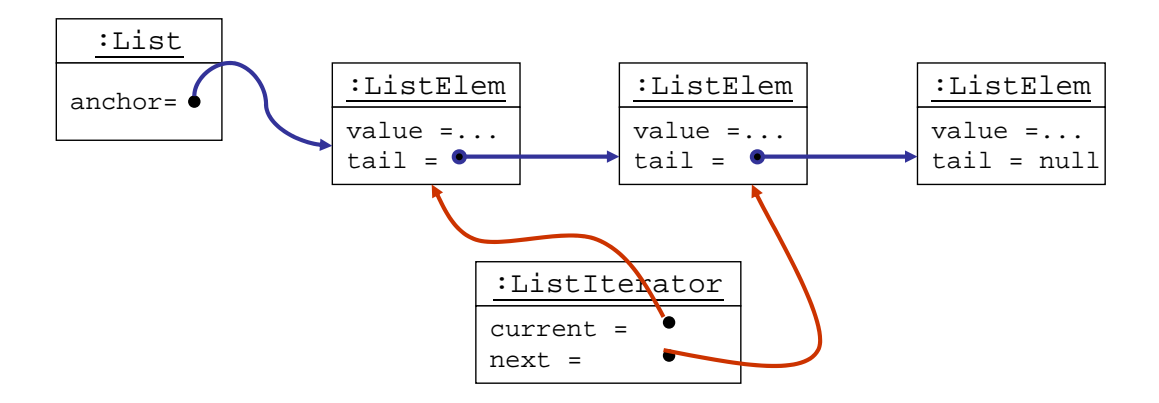

- Ein Listeniterator ermöglicht den Zugriff auf die Elemente einer verketteten Liste
- Ein Listeniterator schützt die Liste während des Zugriffs vor (unkontrollierten) Änderungen
- **Ein Listeniterator kapselt eine Position in der Liste**

Listendurchlauf: Listeniterator in UML

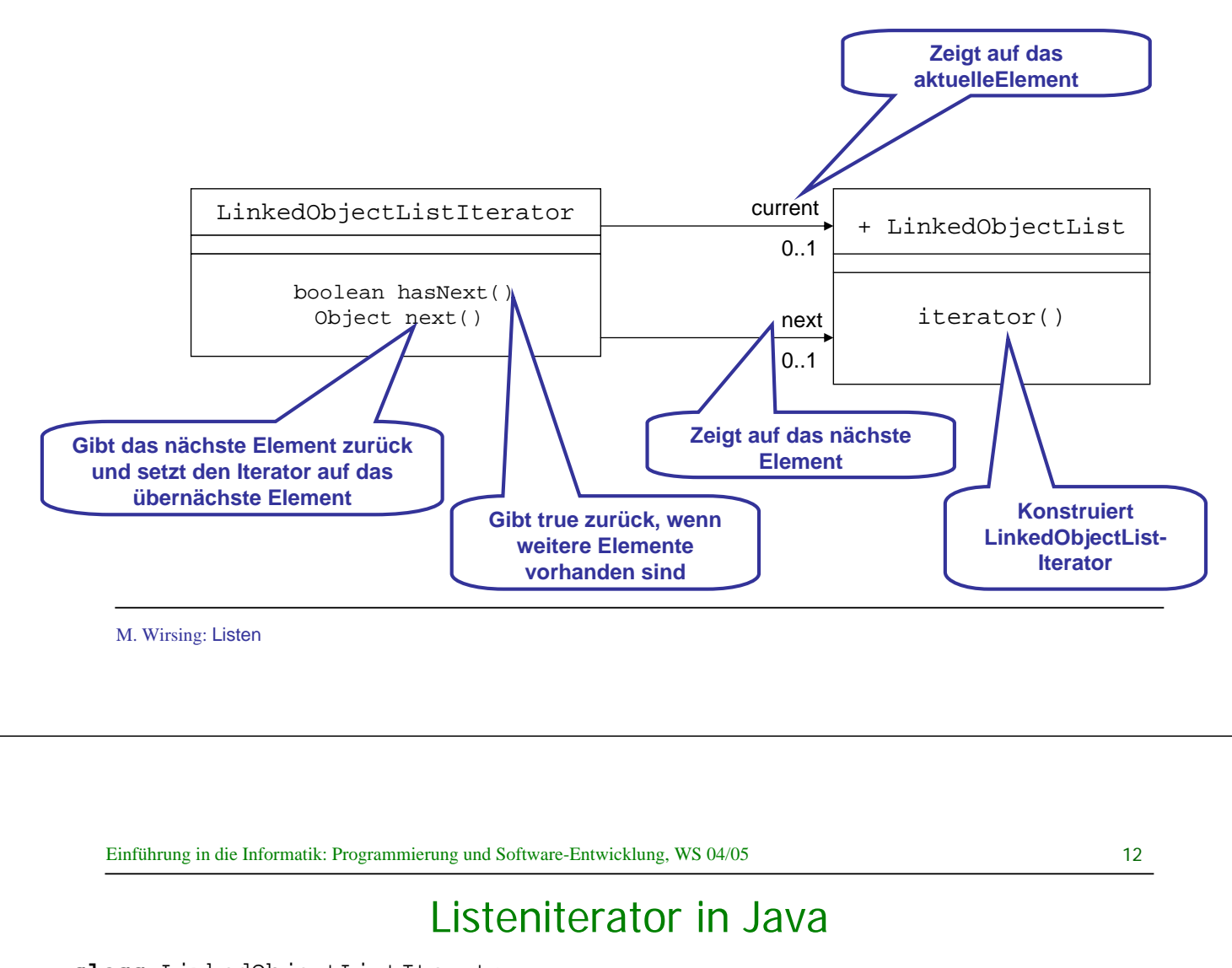

```
class LinkedObjectListIterator 
{ protected LinkedObjectListElem currentElem;
 protected LinkedObjectListElem nextElem;
 LinkedObjectListIterator(LinkedObjectListElem elem) 
 { nextElem = elem; 
 }
 public boolean hasNext() 
 { return nextElem != null;
 }
 ...
}
```
#### Weiterschalten des Listeniterators in Java

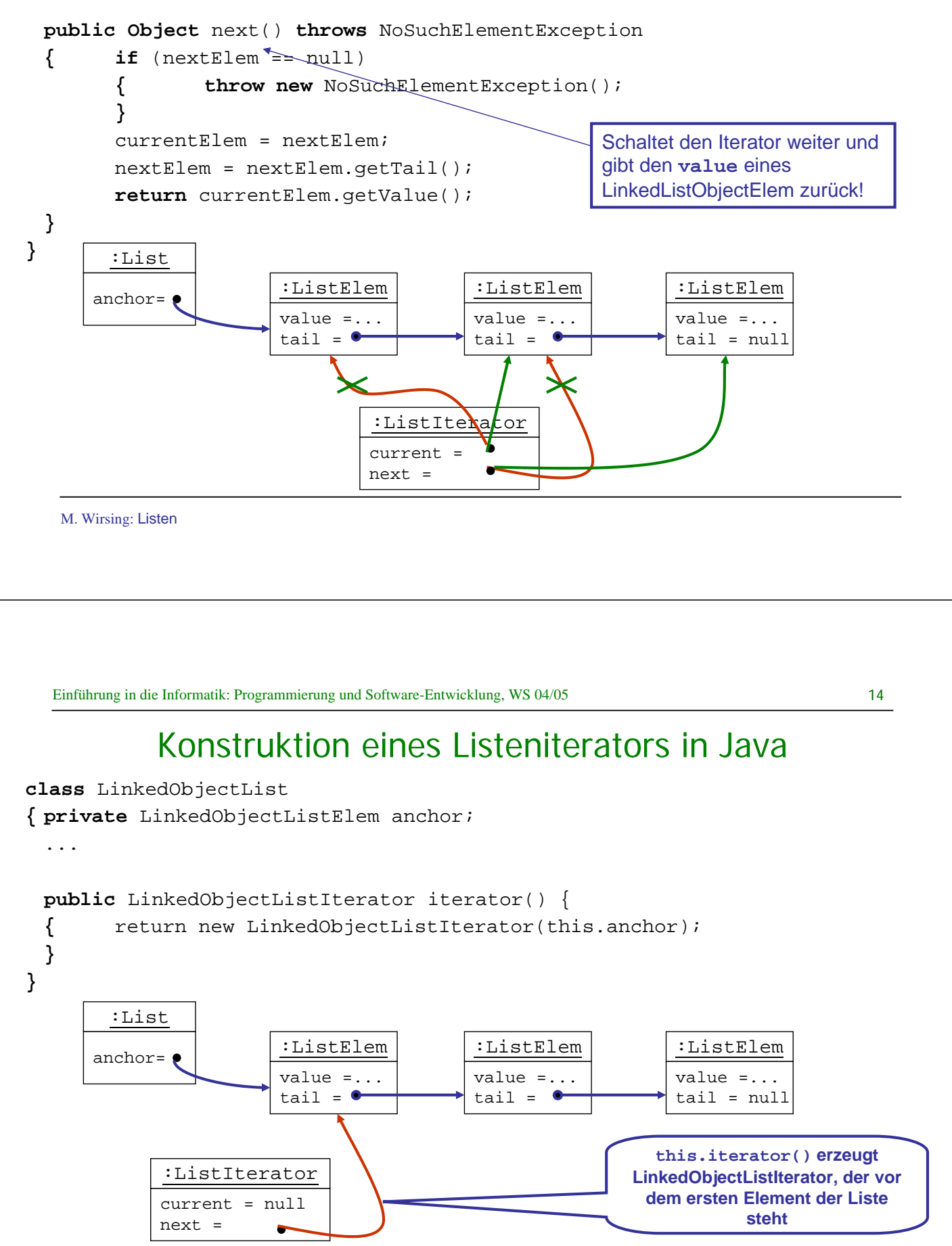

### Listendurchlauf mit Iteratoren

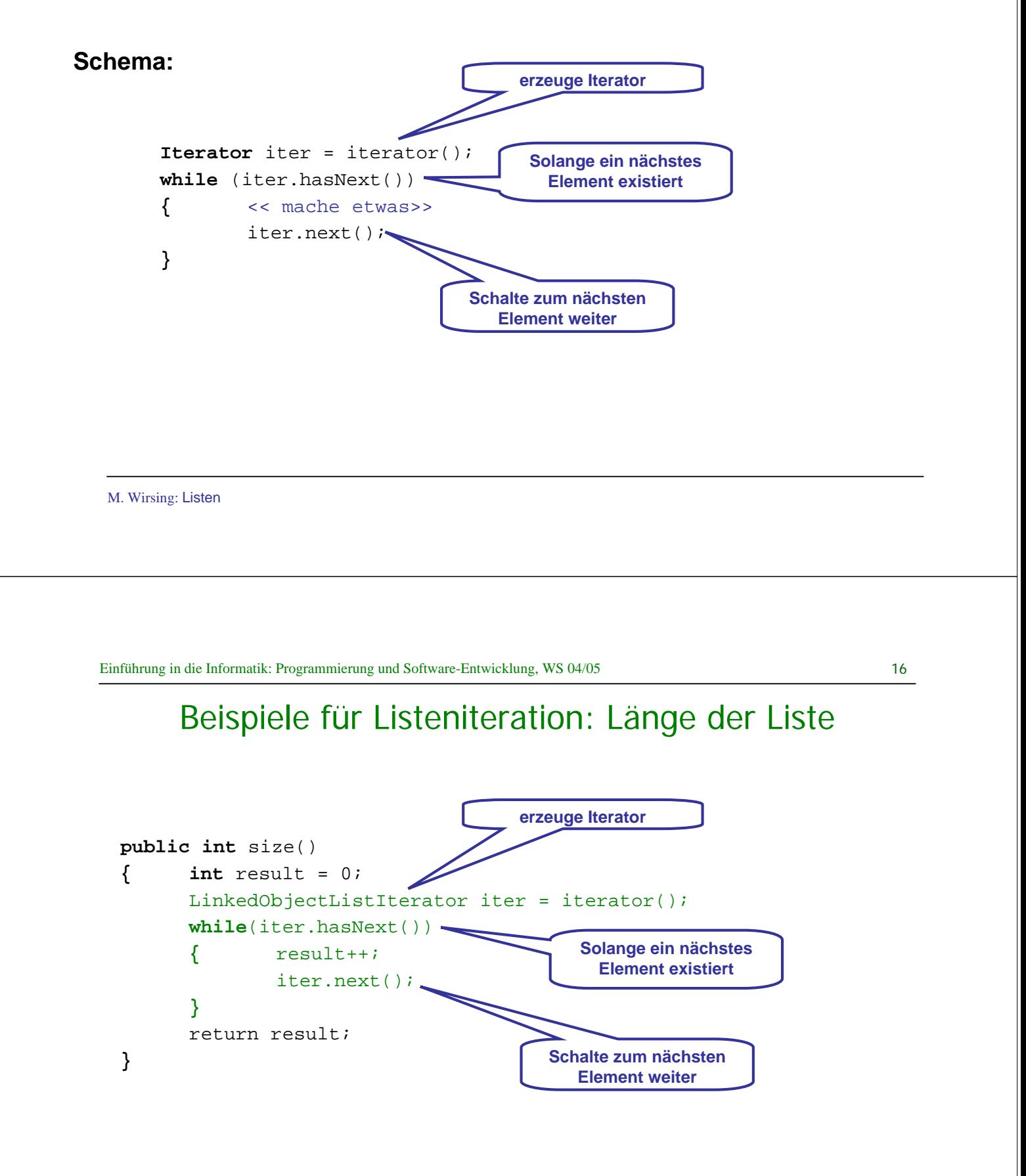

### Beispiele für Listeniteration: Suche in der Liste

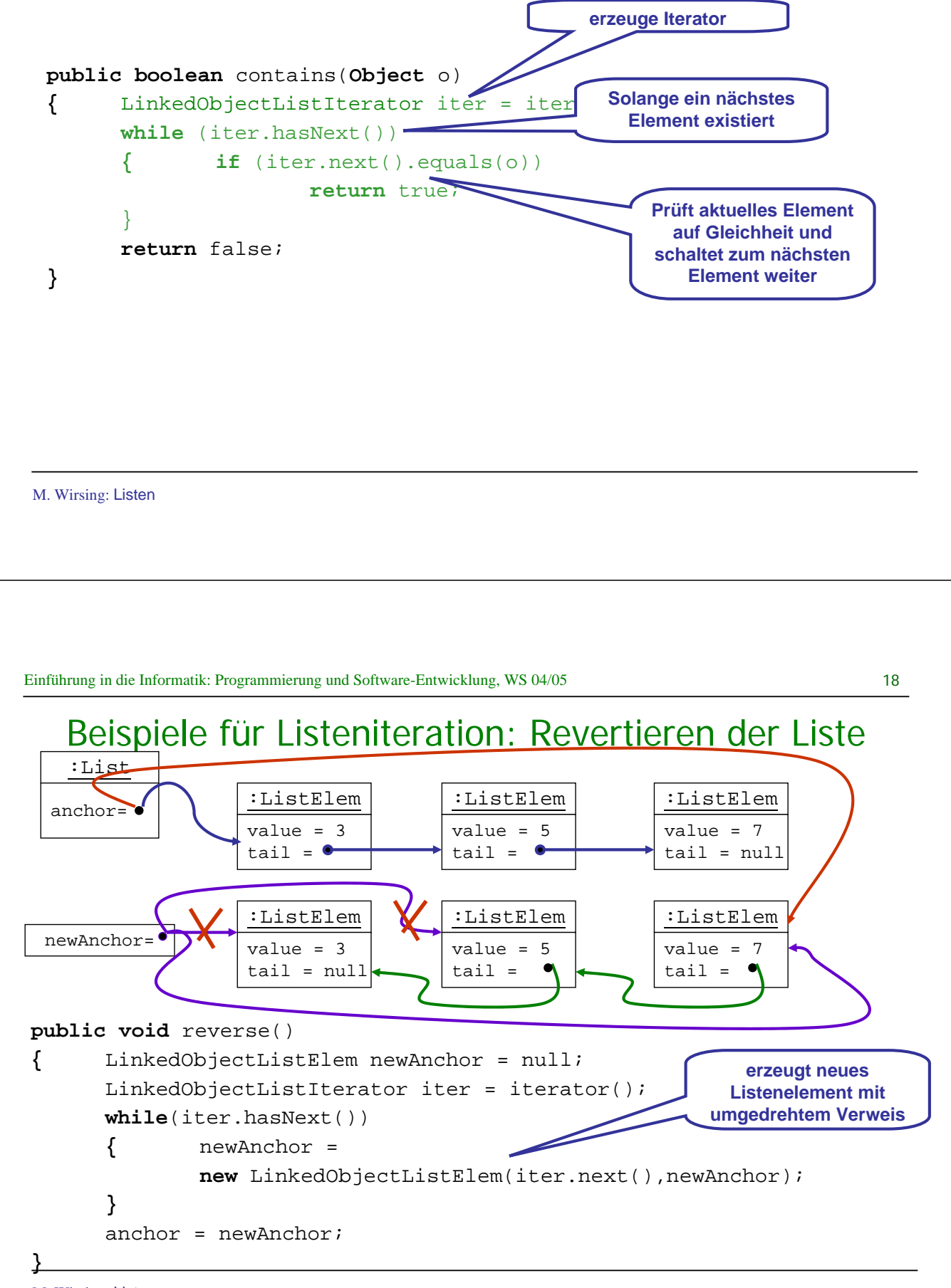

#### Beispiele für Listeniteration: Listenvergleich

Die Listenvergleichsoperation

**public boolean** equals(**Object** o)

prüft, ob zwei Listenobjekte die gleiche Länge haben und ihre Elemente jeweils den gleichen Wert (value) besitzen.

- Sind die Längen unterschiedlich oder sind die Listenelemente nicht alle "equals" zueinander, so ist das Ergebnis false.
- Das Ergebnis ist auch false, wenn o nicht vom Typ LinkedObjectList ist.

M. Wirsing: Listen

Einführung in die Informatik: Programmierung und Software-Entwicklung, WS 04/05

#### $20$

#### Beispiele für Listeniteration: Listenvergleich

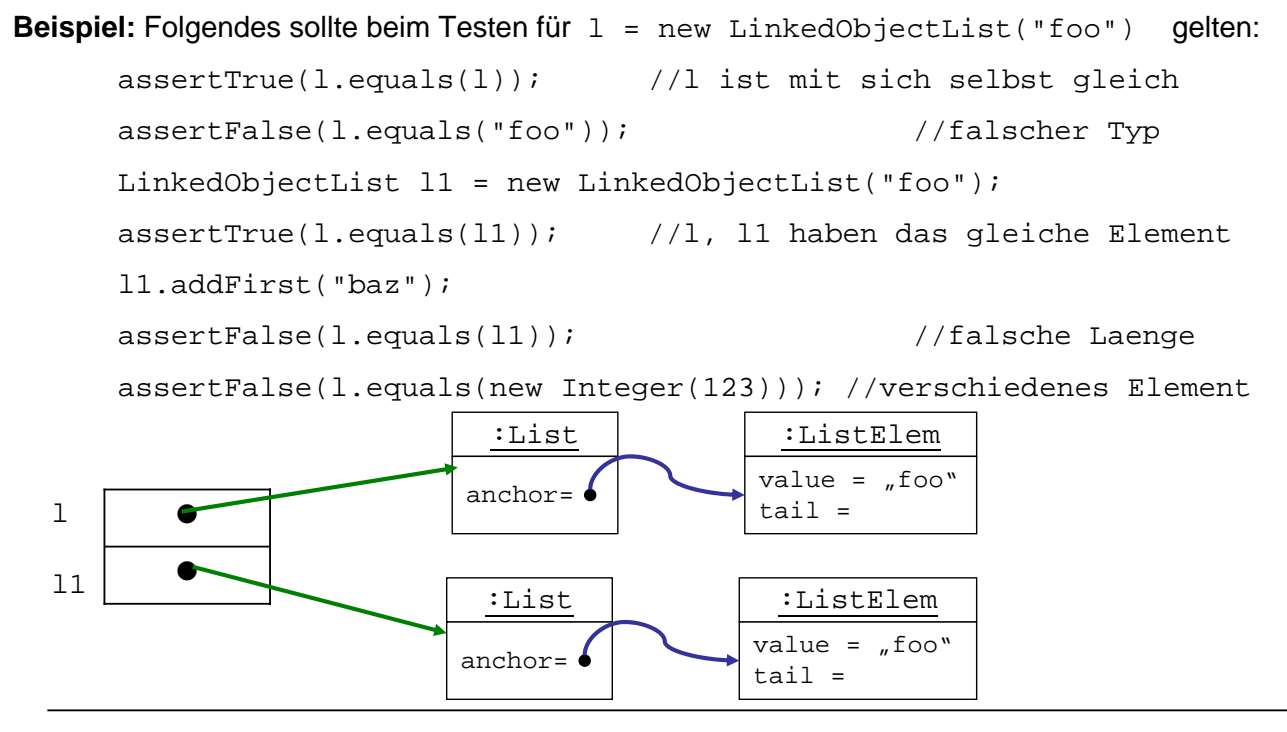

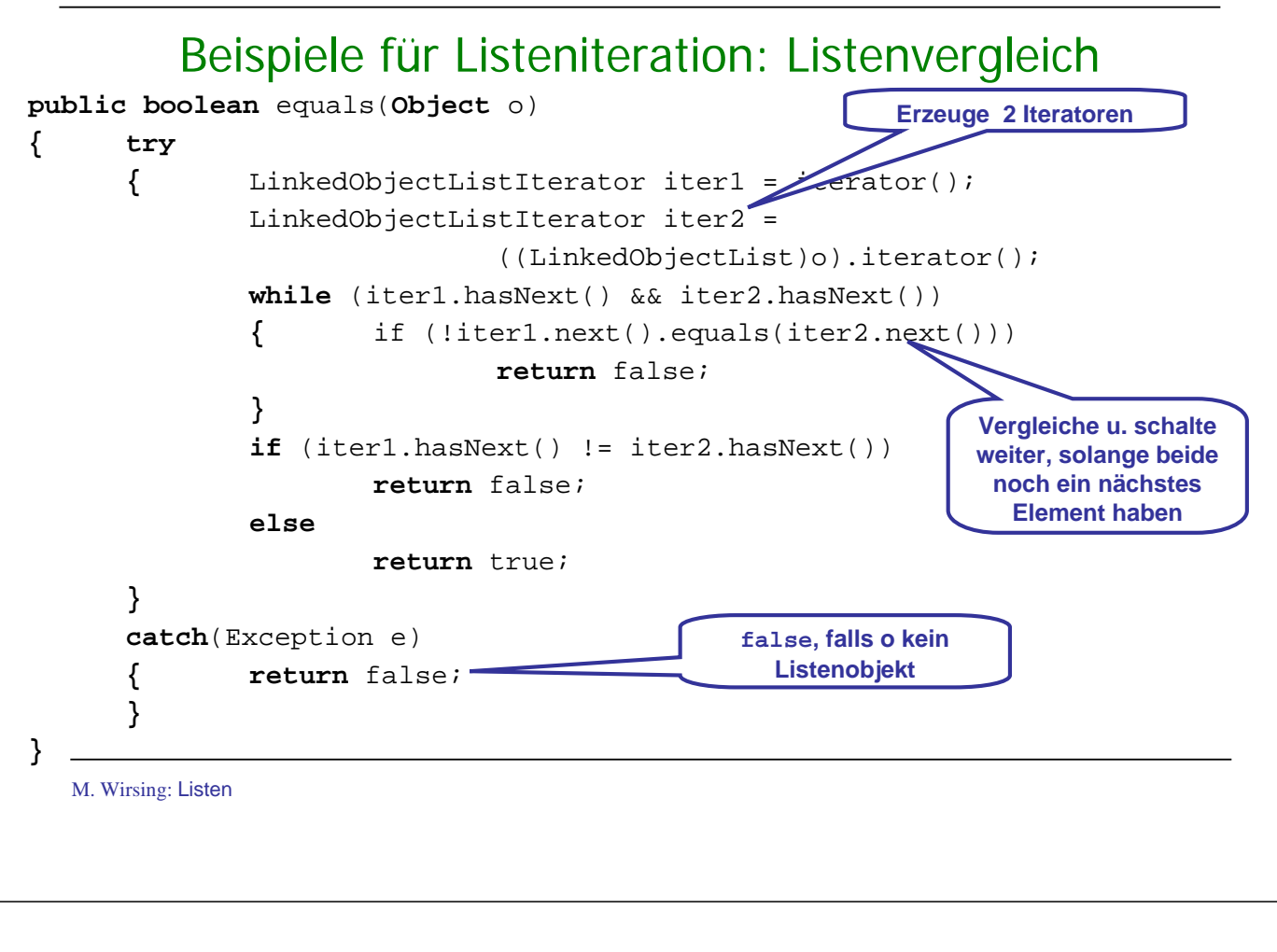

Einführung in die Informatik: Programmierung und Software-Entwicklung, WS 04/05

#### $22$

# Verfeinerung: Doppelt verkettete Listen

 Doppelt verkettete Listen können auch von rechts nach links durchlaufen werden.

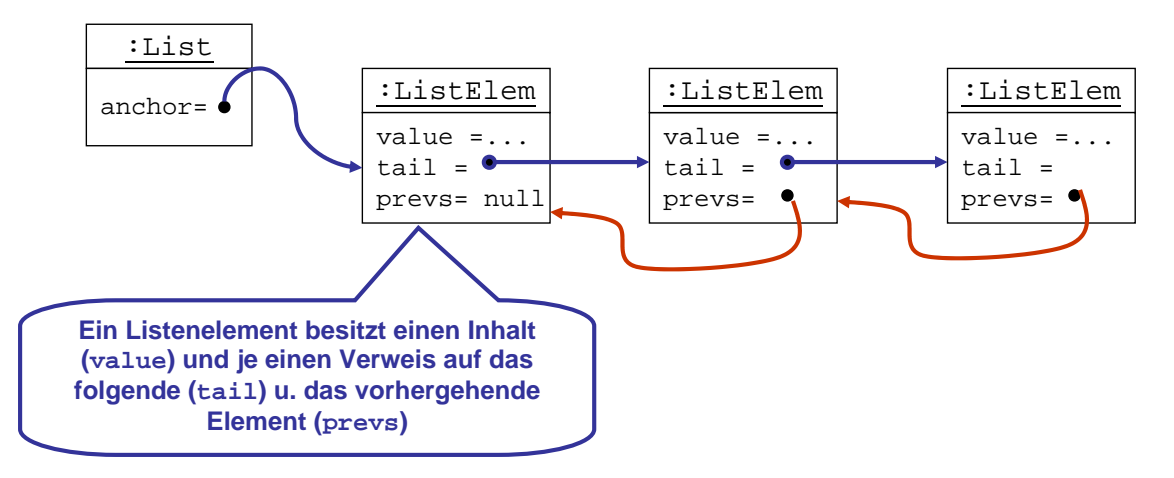

Die Standardlistenklasse von Java ist doppelt verkettet implementiert.

### Verfeinerung: Zeiteffiziente einfach verkettete Listen

 Durch Hinzufügen eines Attributs für die Länge der Liste erhält die Abfrage nach der Größe der Liste konstante Zeitkomplexität:

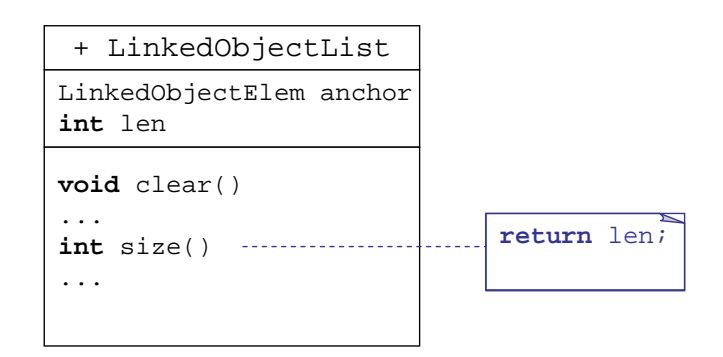

M. Wirsing: Listen

Einführung in die Informatik: Programmierung und Software-Entwicklung, WS 04/05

### Zusammenfassung

- Listen werden in Java als einfach oder doppelt verkettete oder auch als zirkuläre und Ringlisten realisiert. Zur Implementierung definiert man eine Klasse LinkedList, mittels eines Ankers (anchor) auf Objekte der Klasse ListElem zeigt. Diese sind über die tail- und prevs-Zeiger miteinander verknüpft.
- Der Listendurchlauf wird mit Hilfe der Klasse ListIterator realisiert. Iteratorobjekte wandern sequenziell durch die Liste.